Lustre Administrator and Developer Workshop 2016

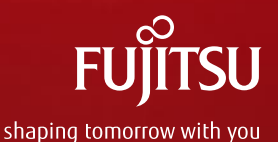

## DL-SNAP and Fujitsu's Lustre Contributions

Shinji Sumimoto Fujitsu Ltd. a member of OpenSFS

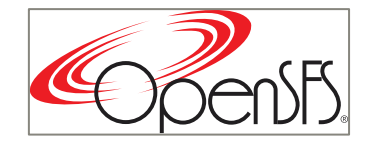

Copyright 2016 FUJITSU LIMITED

## **Outline**

## **DL-SNAP**

- Background: Motivation, Status, Goal and Contribution Plan
- What is DI-SNAP?
- Use case and Utility Commands
- **Implementation and Evaluation**
- Other Lustre Contributions
	- Directory Quota, IB Channel Bonding

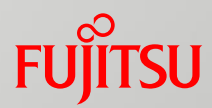

## Motivation, Status, Goal and Contribution Plan

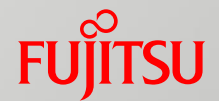

## **Motivation:**

■ Backup files on large scale file system are an issue to solve. However, existing system level backup requires large storage space and backup time.

## Status:

■ We started to develop a snapshot function, and, we have developed a prototype of the function.

- Goal of This Presentation:
	- $\blacksquare$  To present our snapshot specification and the prototype implementation
	- $\blacksquare$  To discuss its usability and gather user's requirements.

## Contribution Plan:

■ 1Q 2018 to Lustre community

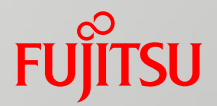

- $\blacksquare$  It is difficult to make backup on large scale file system.
	- $\blacksquare$  PB class file system backup takes long time and requires its backup space.
- To reduce backup storage usage and backup time:
	- Using snapshot to reduce duplicate data
	- $\blacksquare$  Not all file system data, selection of backup area
- **Two level of backup: System level and User level**

## System level backup:

- System guarantees to backup data and to restore the backup data
- Therefore, double sized storage space or another backup device is required to guarantee data backup and restore.
- **File Services must be stopped during backup.**

## User level backup:

- User can select backup data
- File Service does not need to be stopped.

## ■Customer Requirement:

- Continuing file system service
- Difficult to guarantees the backup data to restore in system operation
- $\blacksquare$  Providing effective backup service with limited storage space

## **Therefore, user level backup scheme is selected.**

■ We started to develop DL-SNAP which is user and directory level snapshot

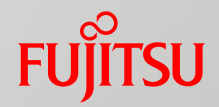

**DL-SNAP** is designed for user and directory level file backups.

- **Users can create a snapshot of a directory using Ifs** command with snapshot option and create option like a directory copy.
- **The user creates multiple snapshot of the directory and** manage the snapshots including merge of the snapshots.

**DL-SNAP also supports quota to limit storage usage of users.** 

## DL-SNAP Use-case 1

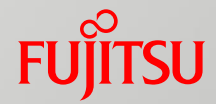

## ■ Avoiding file deletion or corruption by file operation

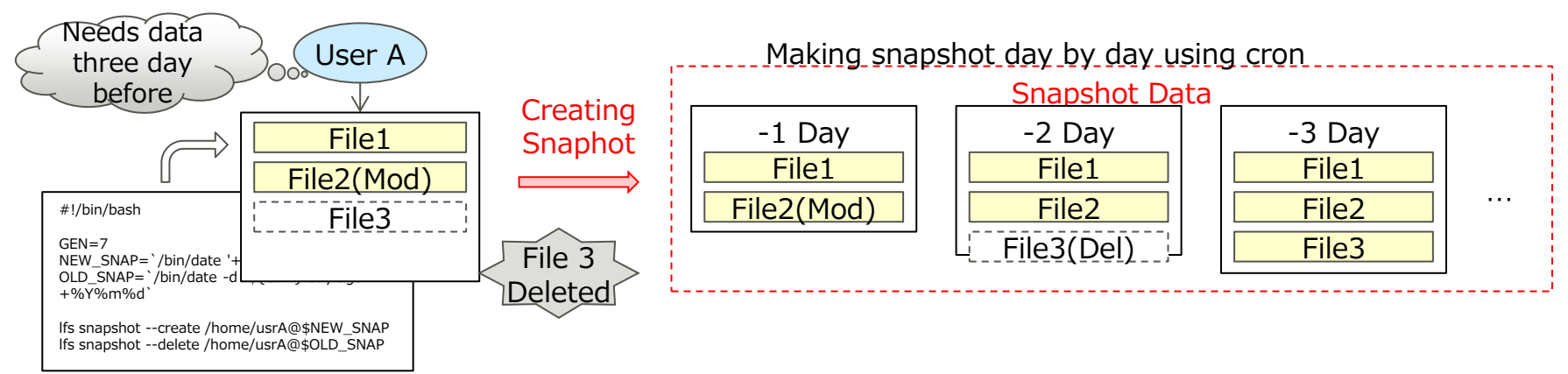

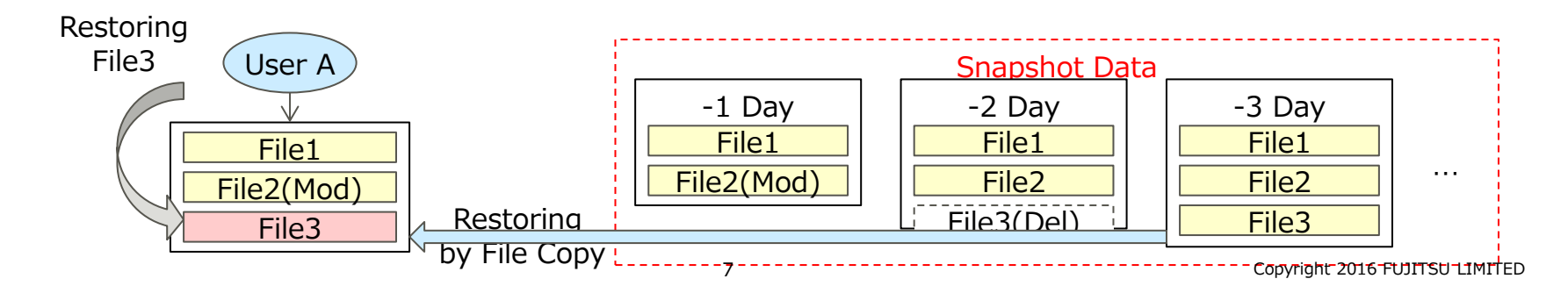

## DL-SNAP Use-case 2

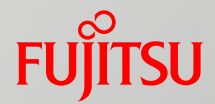

## **Maintaining large database with partially different data** ■ Updating database by an application using DL-SNAP

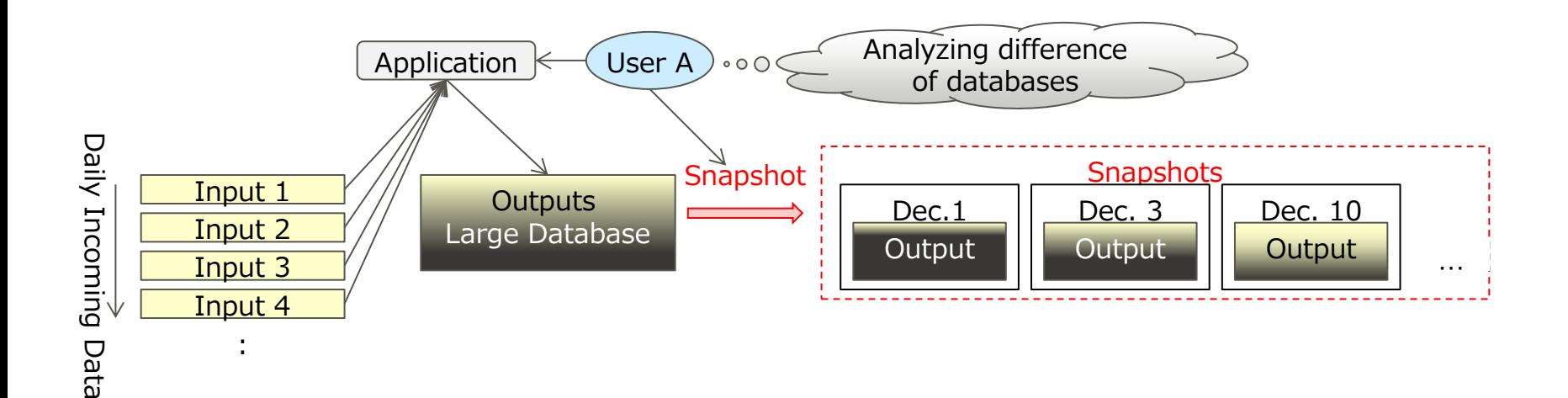

## DL-SNAP: Quota Support and Utility **Commands**

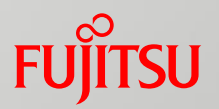

**Quota function is also provided to manage storage usage of users** 

- $\blacksquare$  a little bit complicate when the owner of the snapshot is different among the original and some snapshot generations.
- **Utility Commands: Ifs snapshot, Ictl snapshot** 
	- Enabling Snapshot: lctl snapshot on <fsname>
	- Getting Status of Snapshot: lctl snapshot status <fsname>
	- Creating a snapshot: lfs snapshot --create [-s <snapshot>] [-d <directory>]
	- Listing snapshot:  $\blacksquare$  lfs snapshot --list  $\lceil -R \rceil$   $\lceil -d \rceil$  <directory >
	-

Deleting snapshot: lfs snapshot --delete [-f] -s <snapshot> [-d <directory>]

## DL-SNAP Implementation

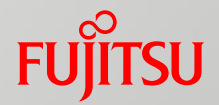

- **The implementation of DL-SNAP is copy on write base** 
	- Implemented on top of current Lustre Idiskfs and limited in OST level modification
	- Without modification of ext4 disk format
	- Adding special function to create snapshot to MDS.
- OST level modification (more detail on next page):
	- Add Function which creates extra-references on OSTs.
	- Add Copy-on-Write capability to the backend-fs.
- Two Methods to Manage Copy-on-Write Region Blocks
	- Block Bitmap Method
	- Extent Region Method (Our Method)

Copyright 2016 FUJITSU LIMITED

#### **FUJITSU** Basic Mechanism of DL-SNAP by Extent Region (1)

## **Initial state:**

 $\blacksquare$  The original file points to the data blocks on OSTs

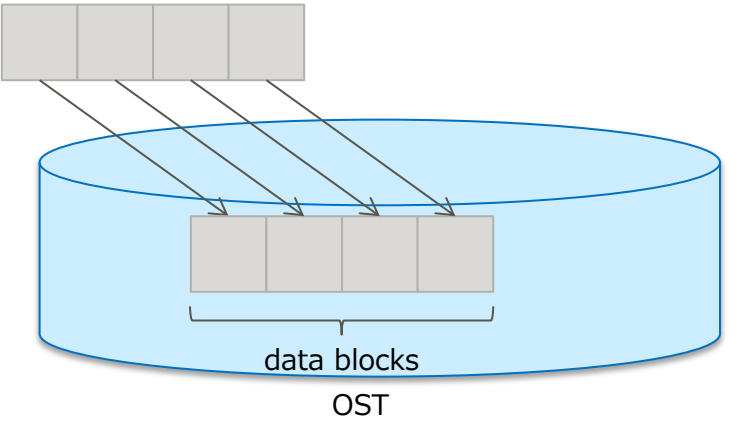

## **Taking snapshot:**

■ Adds another reference and it points the blocks the original file points to.

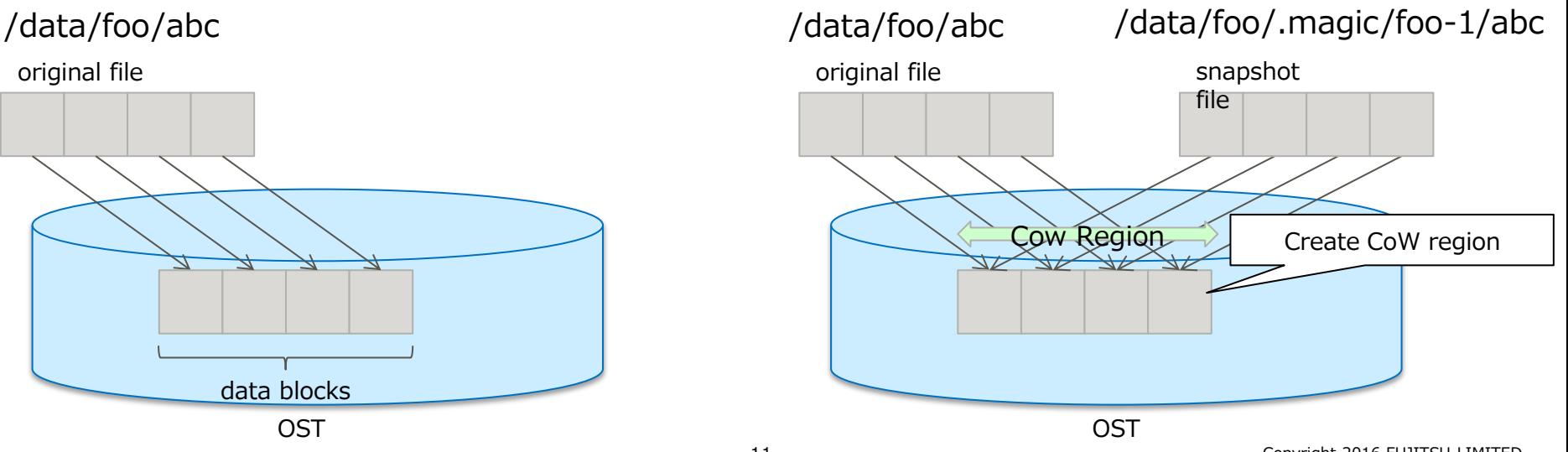

## Basic Mechanism of DL-SNAP by Extent Region(2) FullTSU

- **Append-writing the original file:** 
	- Allocates a new data block on the OST and writes the data to the data block. Also, creating the original file modification extent of the data block.
- Over-writing the original file:
	- $\blacksquare$  Allocates a new data block on the OST and copy the original data block. Then, the file point the data block.

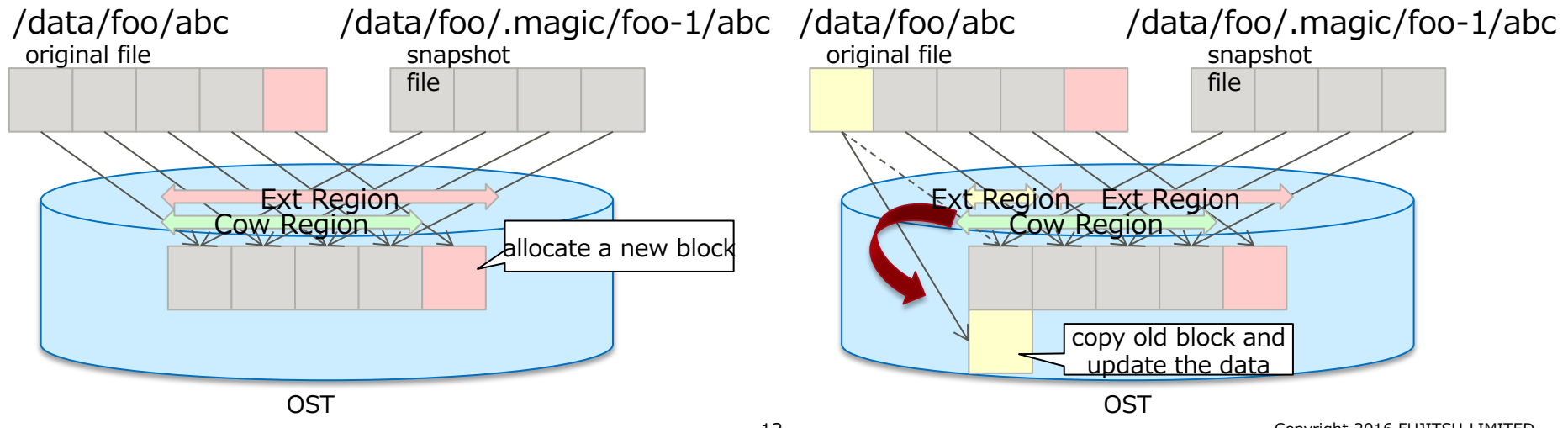

## Evaluation of DL-SNAP

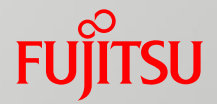

## **DL-SNAP** is faster than normal copy

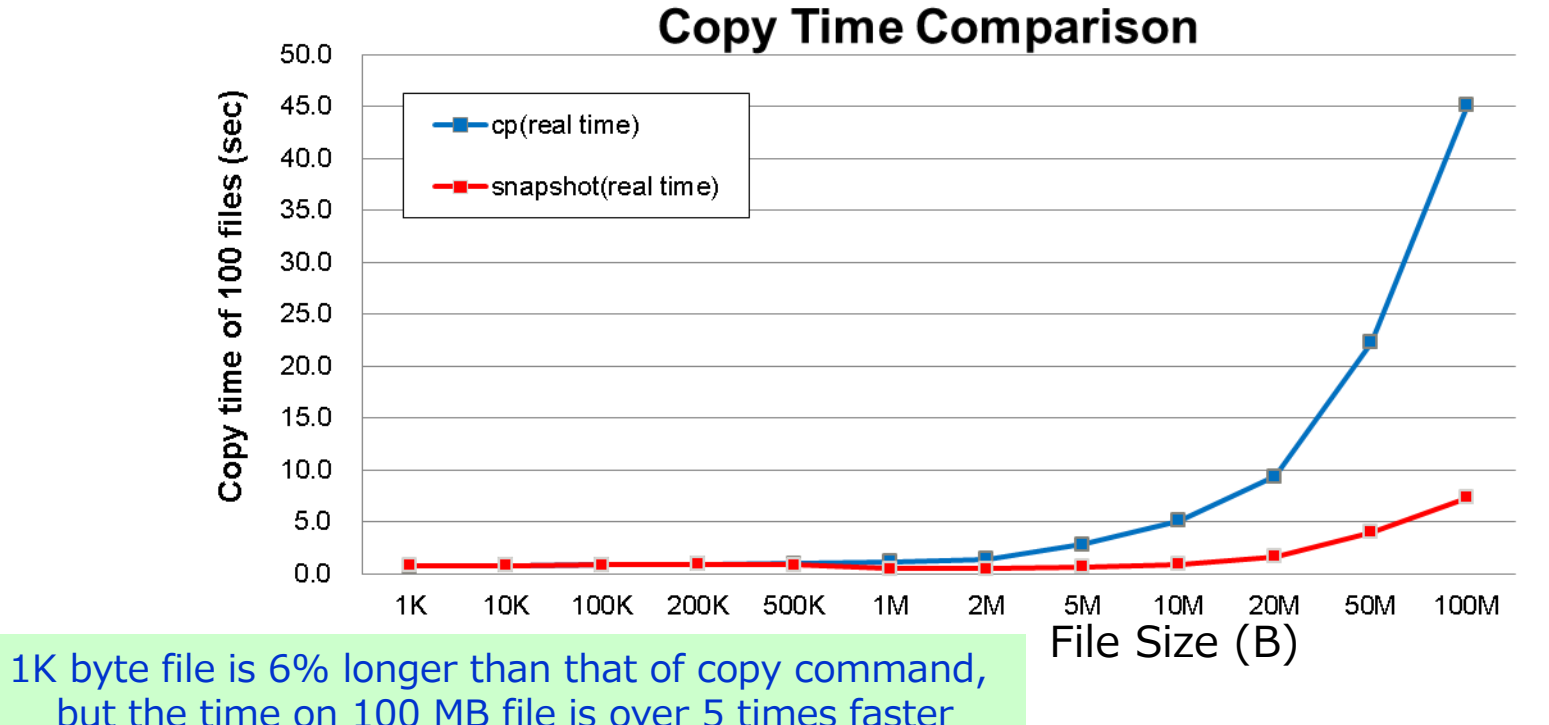

DL-SNAP: Write Performance by IOR

## **EXCOMPARABLE performance to regular write**

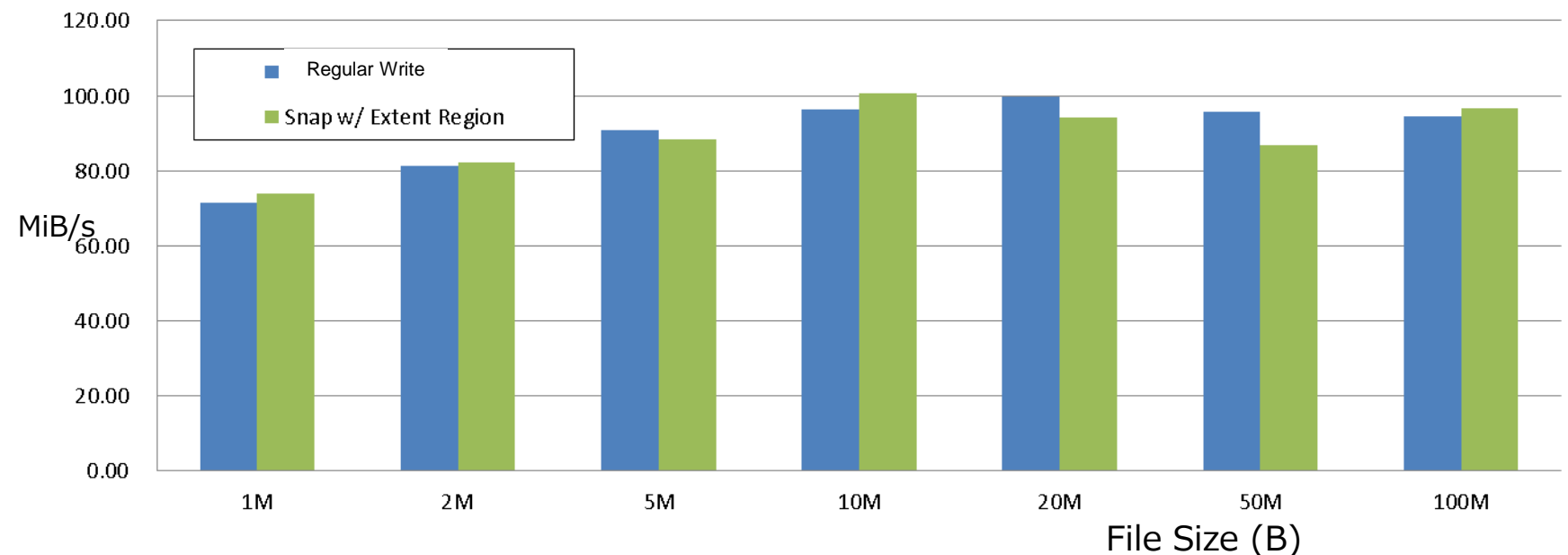

#### write(direct) [MiB/sec]

14 Copyright 2016 FUJITSU LIMITED

DL-SNAP: Read Performance by IOR

## **Comparable performance to regular read**

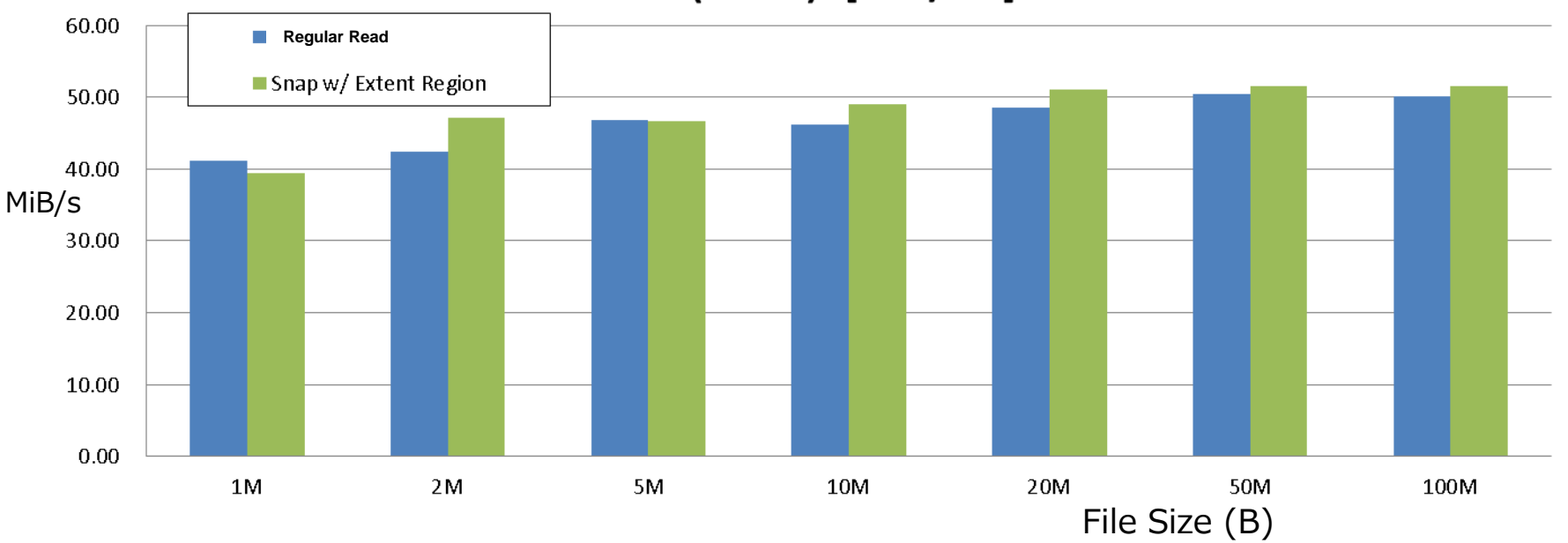

#### read(direct) [MiB/sec]

15 Copyright 2016 FUJITSU LIMITED

## DL-SNAP: Contribution Plan and Vendor neutrality

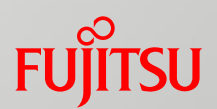

## Contribution Plan:

■ 1Q 2018 to Lustre community, several months after shipping as a product

## **Nendor Neutrality:**

■ The implementation of DL-SNAP is absolutely vendor-neutral because no special hardware is required and based on standard Lustre code based implementation.

## Fujitsu' Lustre Contribution Policy (Presented as LAD 14)

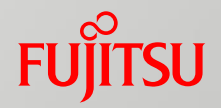

- **F** Fujitsu will open its development plan and feed back it's enhancement to Lustre community
- **Fujitsu's basic contribution policy:** 
	- Opening development plan and Contributing Production Level Code
	- $\blacksquare$  Feeding back its enhancement to Lustre community no later than after a certain period when our product is shipped.

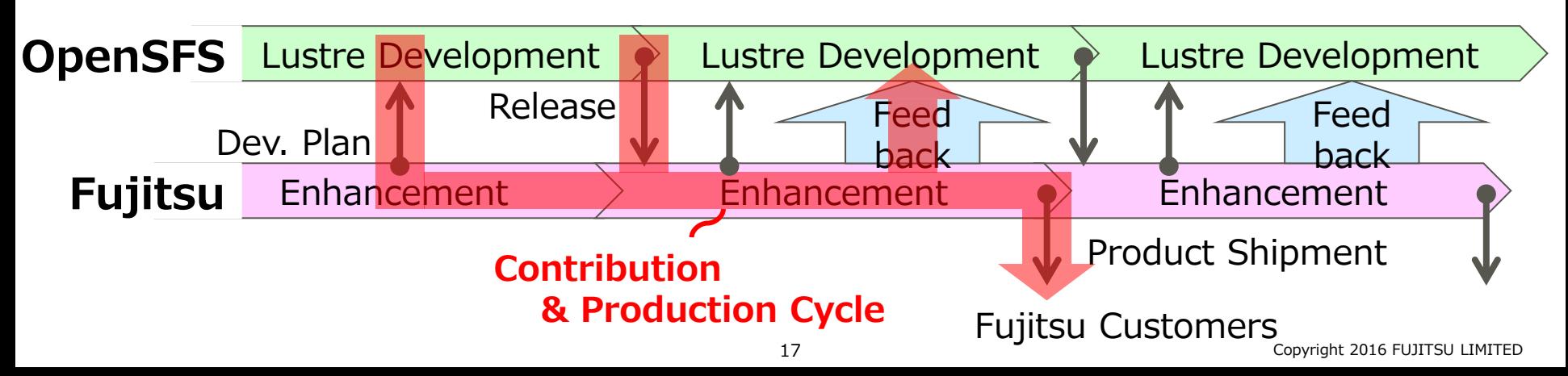

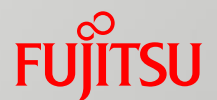

- We are now developing DL-SNAP and evaluated its performance. The performance results show that the creating snapshot time is much better than that using copy command in longer files.
	- Creating snapshot time on 1K byte file is 6% longer than that of copy command, but the time on 100 MB file is over 5 times faster than that of copy.

■ Our contribution of DL-SNAP will be planned in 1Q 2018.

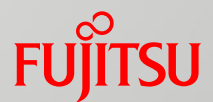

## Directory Quota

- Implemented for K computer 2010, and has been used on several sites both 1.8 and 2.x based Lustre.
- $\blacksquare$  No need to projection ID and implemented on top of original Lustre Quota scheme.
- **Planed to be contributed in 2018**

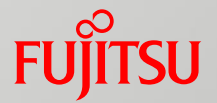

**Manages maximum files and disk usages for each directory** 

- All files/subdirectories under DQ-enabled directory are under control
- Can not be set to subdirectories under DO-enabled directory

**Implemented on top of the Lustre's Quota framework** 

- UID/GID Quota can be used along with DQ
- Keep compatibility with current Lustre
	- Upgrade rpm without mkfs
	- Old version of clients can access DQ enabled directory

## Directory Quota: How to Use

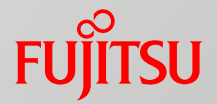

- **Operations are same as Lustre's UID/GID Quota**
- Set limits of inodes and blocks
	- # Ifs setquota **-d <target dir>** -B <#blk> -I <#inode> <mountpoint>
- **E** Enable limiting by DQ
	- # lctl conf param <fsname>.quota.<ost|mdt>=<ug**d**>
	- # lctl set param -P <fsname>.quota.<ost|mdt>= <ug**d**>
- Check status
	- $\blacksquare$  # lctl get\_param osd- $\ast$ . $\ast$ .quota\_slave.info

# Directory Quota: Implementation

■ Existing processes of UID/GID Quota are used almost as it is

- Some data structures that stores DO information are added
- Disk layout keeps unchanged  $\rightarrow$  mkfs isn't needed to upgrade PKG
- Introduce new ID for DQ (=DID)
	- $\blacksquare$  DID = inode number of DQ enable directory
	- DID is stored in Idiskfs inode of MDT/OST object files
- Index/account files for DQ are added
	- Usages/Limits of the number of inodes/blocks are managed

#### **FUITSU** Directory Quota: Management Information

- DID is stored in unused area of Idiskfs inode
	- i\_ctime\_extra and i\_mtime\_extra are used
- DQ's index/account files are created on MDTs/OSTs
- Some flags to identify DQ are added

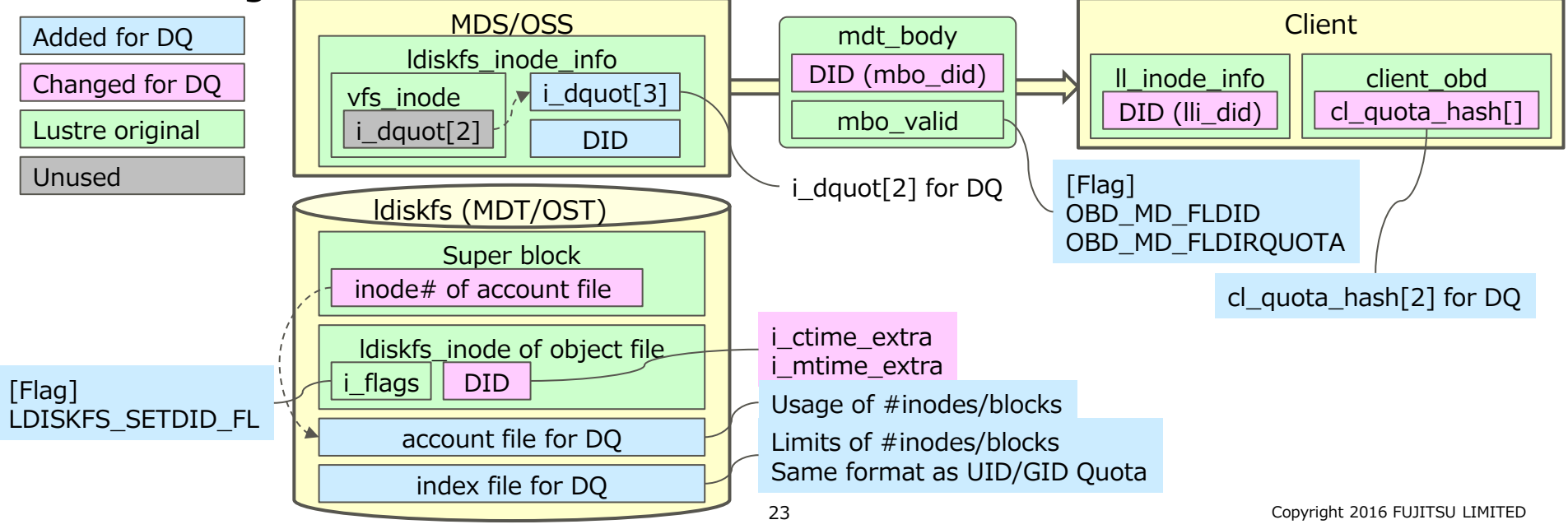

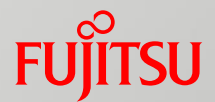

- Lustre 1.8 & 2.6 based DQ on FEFS has been providing as a product
	- Our customers use DQ function on their system operation

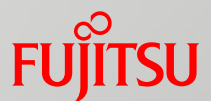

## IB Multi-Rail

- ■Implemented for K computer 2010, and contributed our code to OpenSFS (LU-6531) 2015, so you can use this feature now!
- Contributed patch is independent driver, so users can easily use the patch for current Lustre.

## IB Multi-Rail

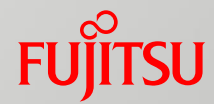

- **IMPROVES LNET throughput and redundancy using multiple** InfiniBand(IB) interfaces
- **Improving LNET throughput** 
	- Using multiple IB interfaces as single Lustre NID
	- $\blacksquare$  LNET B/W improves in proportion to the number of IBs on single Lustre node
- **Improving Redundancy** 
	- LNET can continue communicating unless all IBs fail
	- MDS/OSS failover is not necessary when a single point IB failure occurrs

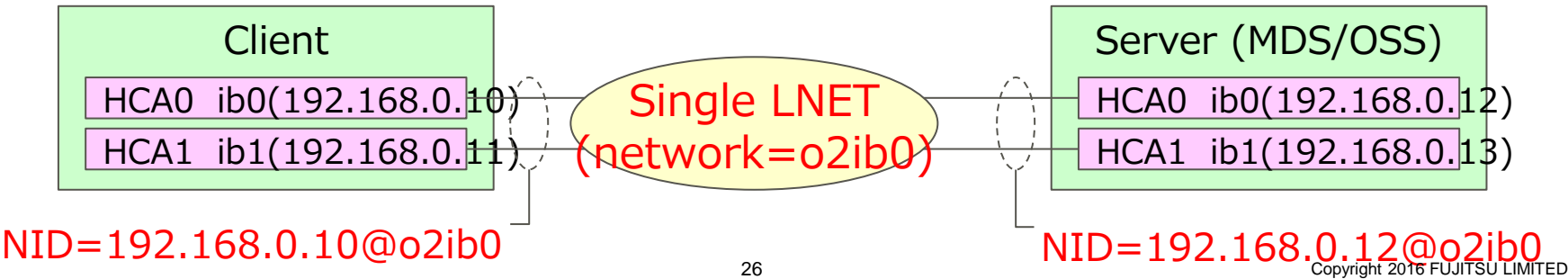

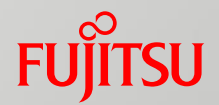

## OFED level

- IPoIB bonding: OFED has this function already, but RDMA isn't supported
- RDMA bonding: Ongoing work by Mellanox: OFED will support RDMA bonding (I'm not sure when $\cdots$ ).
- IB partition method: Mr. Ihara (DDN) presented at LUG 2013 Multiple bond interfaces are enabled with IPoIB child interfaces Requiring multiple LNET, configurations are complex

## **LNET Level**

- SGI presented LNET level multi-rail at Lustre Developer Summit 2015.
- **Our approach is better in the point of having a real code to** work perfectly for many years.

## IB Multi-Rail: Implementation

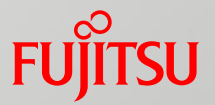

- Implemented in LND (ko2iblnd)
	- Other Lustre modules are not changed
	- Keep compatibility with old version of Lustre (sockind)
- **Multiple IB HCAs are handled as single NID** 
	- $\blacksquare$  Enable constructing single LNET network

## **All IB HCAs are active**

- ko2iblnd selects transmission path by round-robin order
- Multiple LNET requests are transmitted by using all IB paths in parallel

## IB Multi-Rail: Path Selection

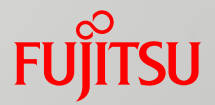

- **The Transmission path is selected in round-robin order** 
	- Source and destination interfaces are selected cyclically when each LNET function (LNetPut/LNetGet) is executed

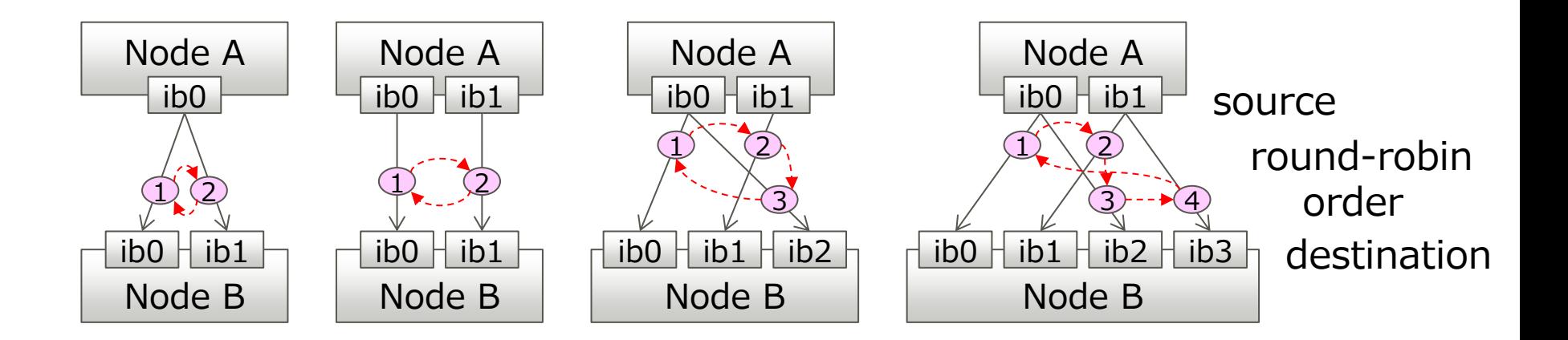

## IB Multi-Rail: Error Handling

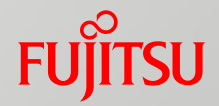

## **Path error**

- **Ptlrpc resends the request that got an error** 
	- $\rightarrow$  ko2iblnd selects next transmission path in round-robin order and sends it
- **Port down** 
	- $\blacksquare$  ko2iblnd removes the transmission path that uses the failed port

 $\rightarrow$  No error occurs when sending the request

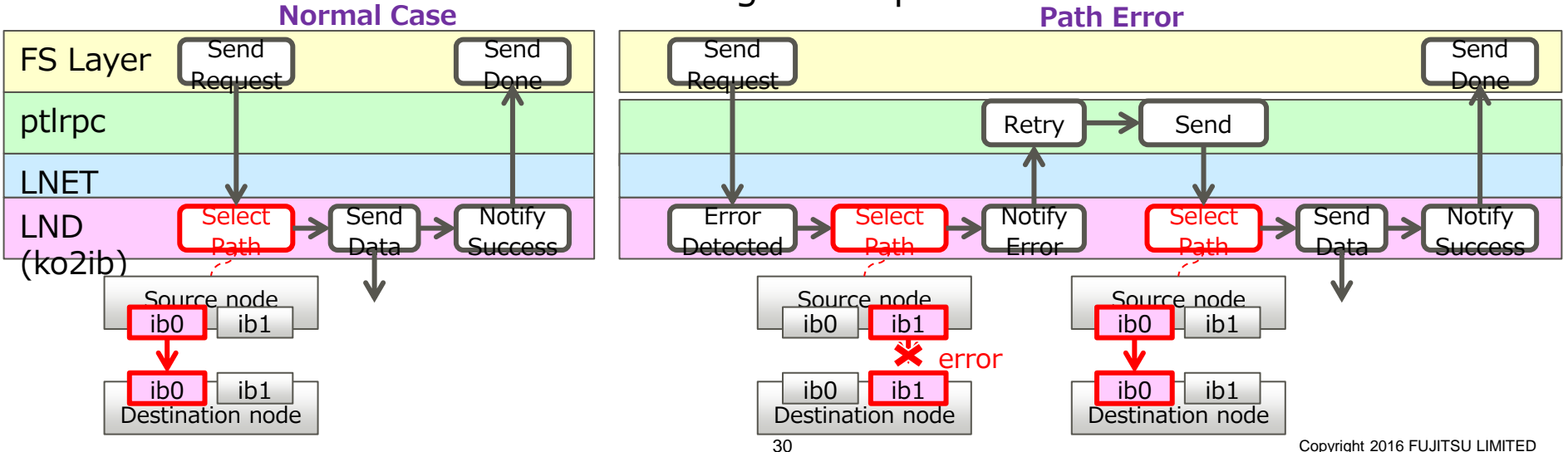

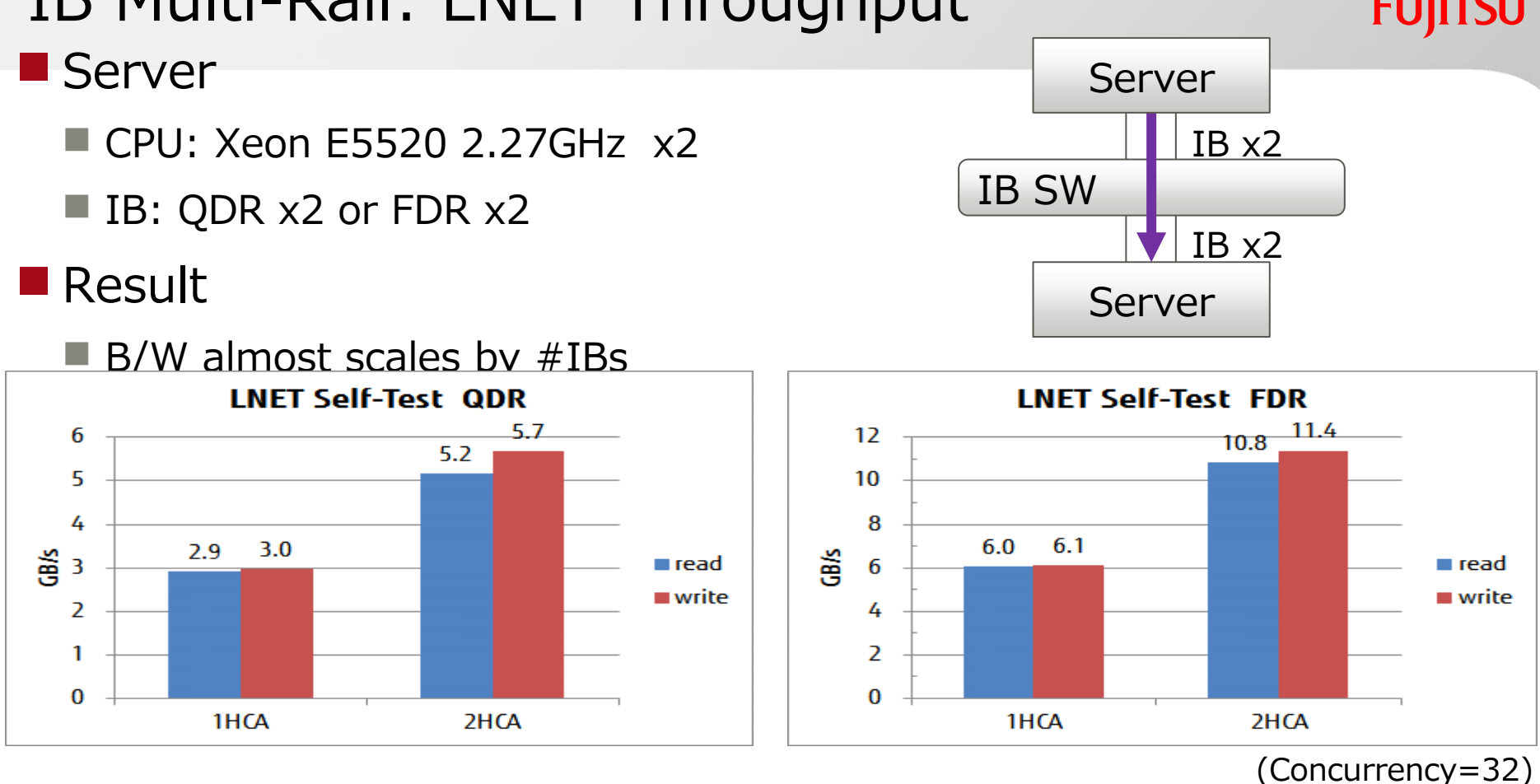

# IB Multi-Rail: LNET Throughput

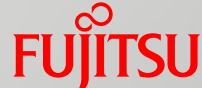

## IB Multi-Rail: I/O Throughput of Single OSS

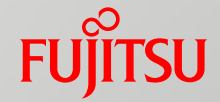

■ OSS/Client

- CPU: Xeon E5520 2.27GHz x2
- IB: QDR x2

## OST

ramdisk  $x8$  ( $>$  6GB/s)

#### **II** IOR

32-process (8client x4)

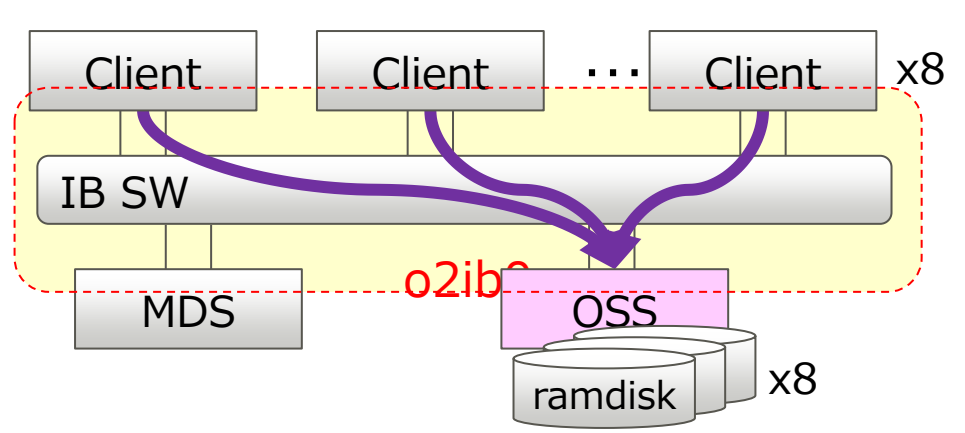

- $\blacksquare$  Throughput almost scales by #IBs
- Measurement of FDR is planned

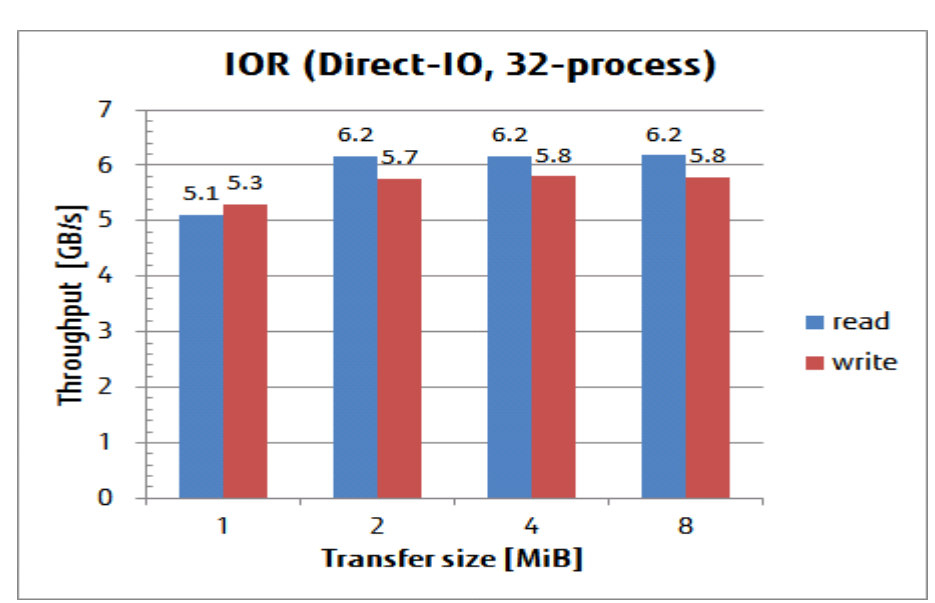

**Result** 

## IB Multi-Rail Code Status

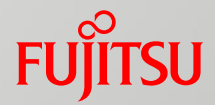

■ Our IB Multi-Rail is provided as a commercial product for over 5 years

- K computer: over 90 OSS, 1000 class clients since 2011
- Realizing Highly available operation for over 5 years
- OFED based implementation can be widely used for other devices
	- RoCE
	- OmniPath
	- $\Box$  Tofu
- We contributed our code to OpenSFS (LU-6531), 2015, so you can use this feature now!
	- Contributed patch is independent driver, so users can easily use the patch for current Lustre.

# FUJITSU

shaping tomorrow with you